## **Как создать фотографию с Tilt-Shift эффектом**

*Имитация эффекта миниатюры на фотографии*

## **Tilt-shift эффект**

В снимках, сделанных с использованием этого эффекта tilt-shift, зона резкости ограничена очень узкой областью, что даёт интересный психологический эффект: зрителю кажется, что он рассматривает снимок, снятый с близкой дистанции с очень большим увеличением. Этот эффект также известен как псевдомакро или «эффект диорамы».

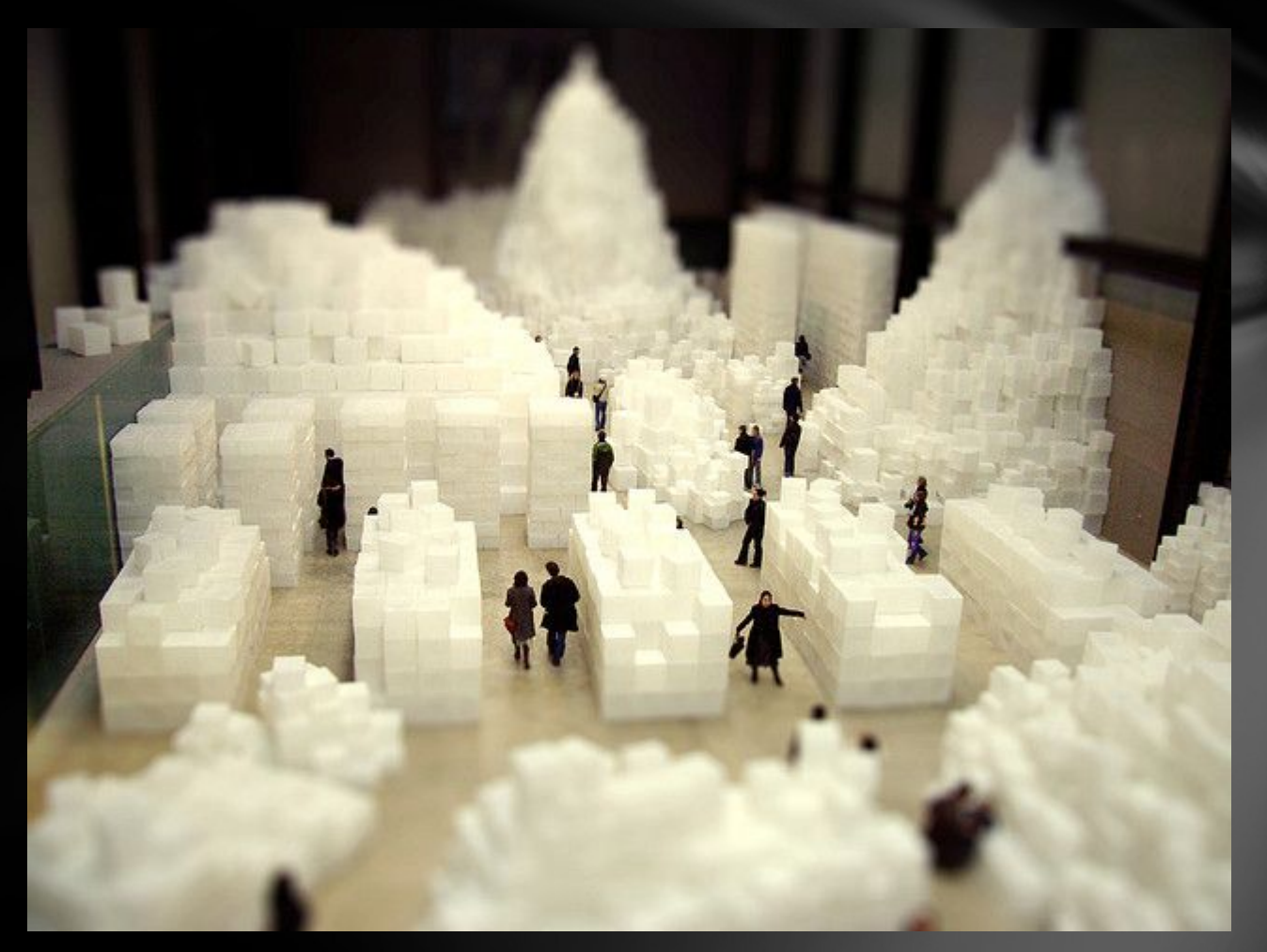

Реализовать подобный эффект можно двумя способами. Первый – использование специального Tilt-Shift объектива. Второй – обработка снимка в графическом редакторе.

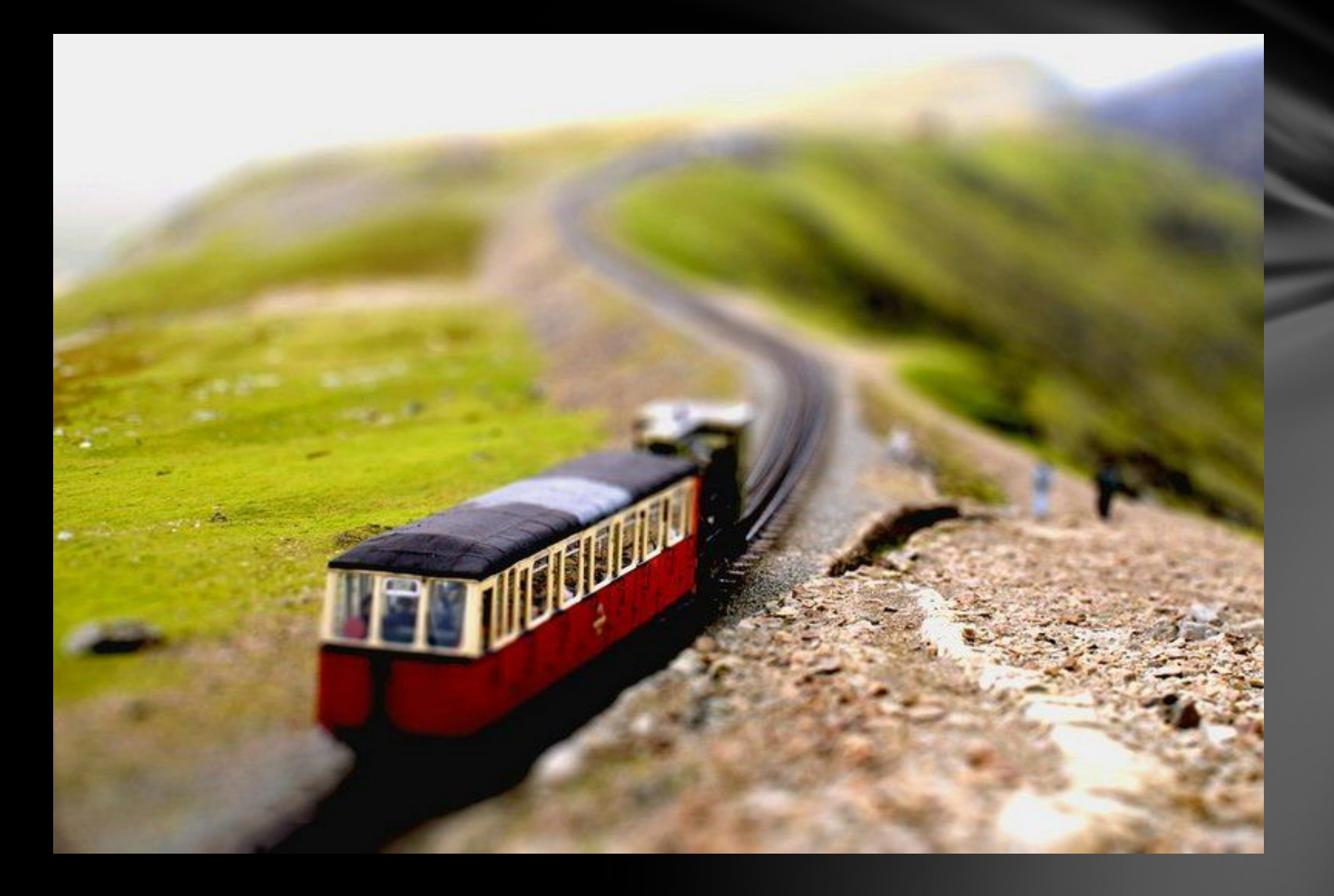

## Что такое Tilt-Shift объектив?

Прежде разберемся с названием. Tilt обозначает наклон, a Shift – сдвиг. Tilt-Shift объектив может вращаться вокруг своей оси и наклоняться под различными углами.

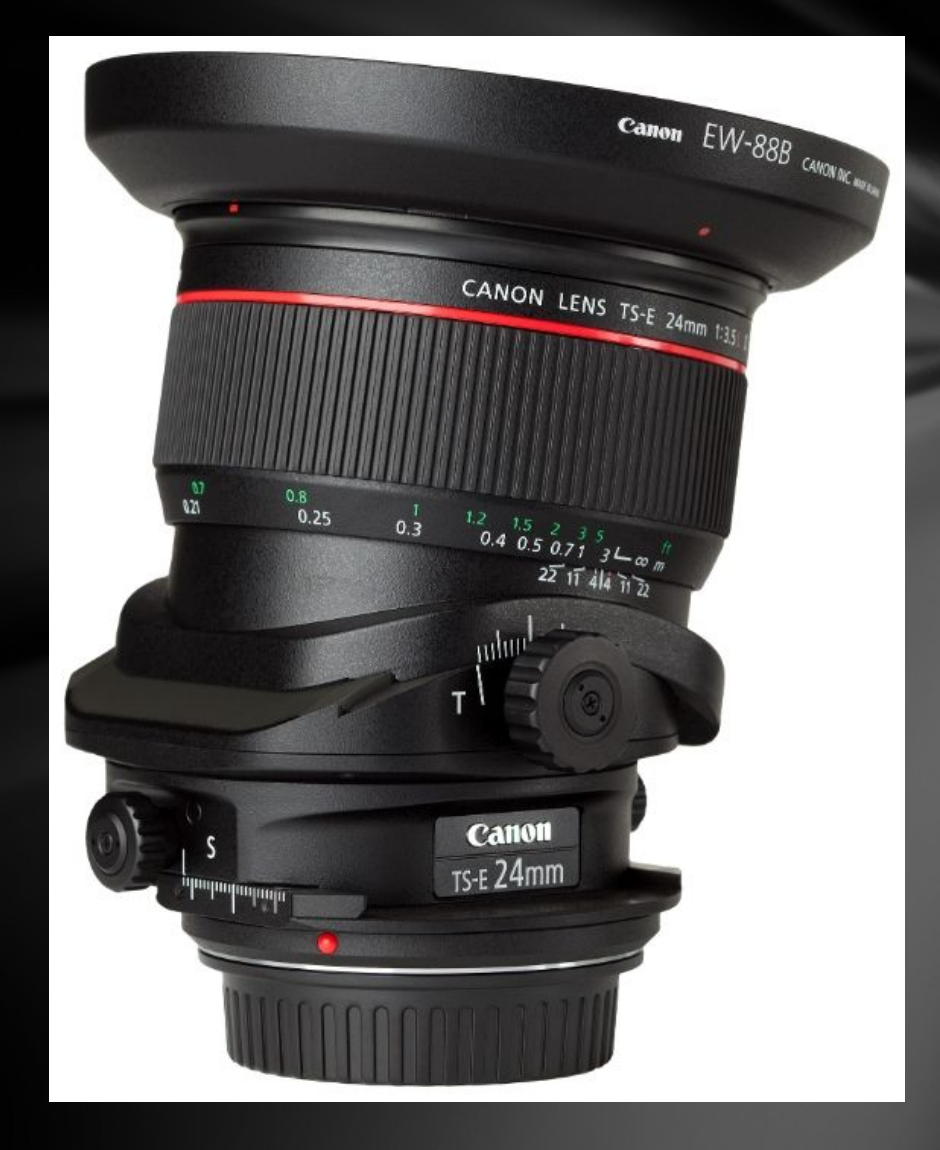

Данный снимок демонстрирует яркий пример искажения (перспективы) и иллюстрирует её исправление в графическом редакторе

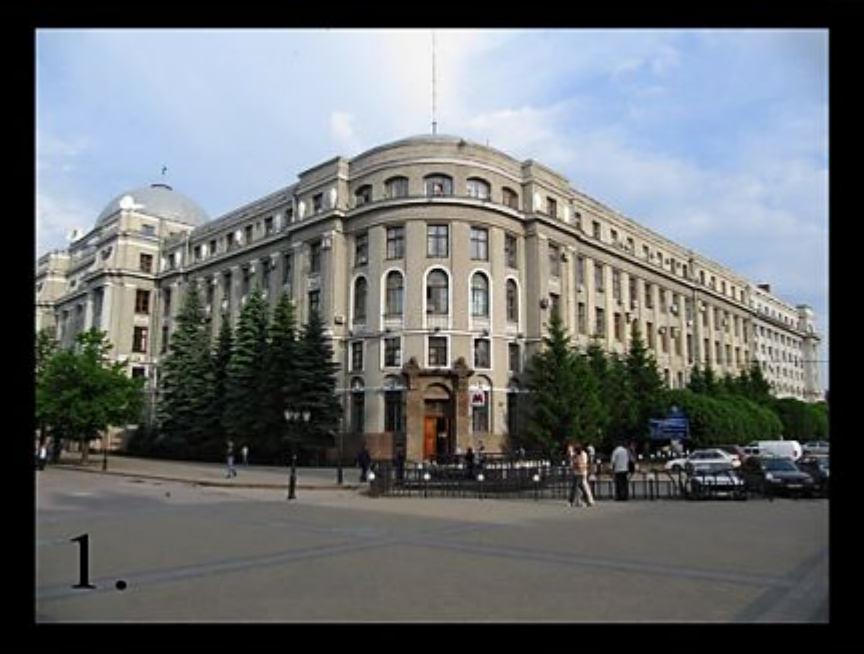

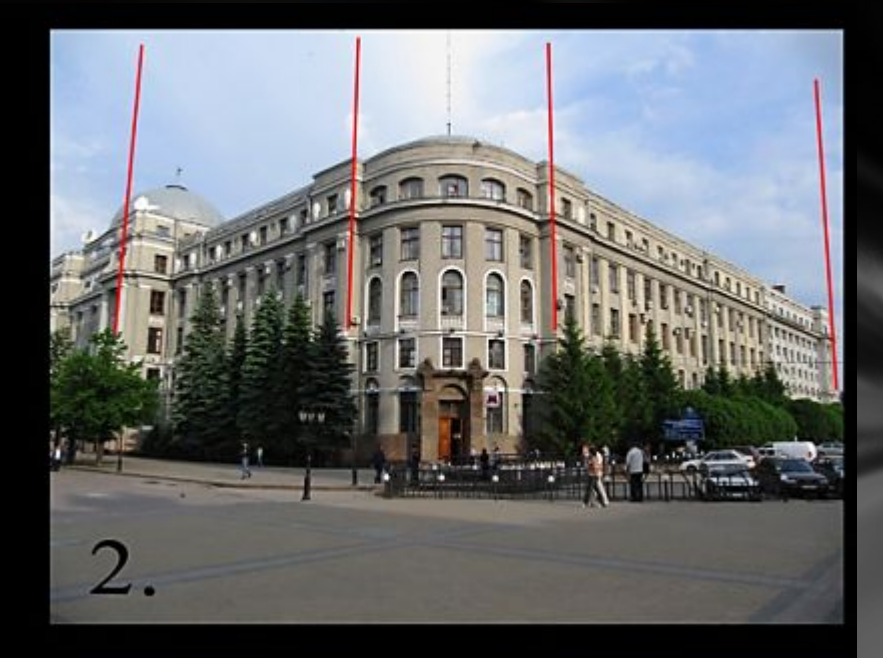

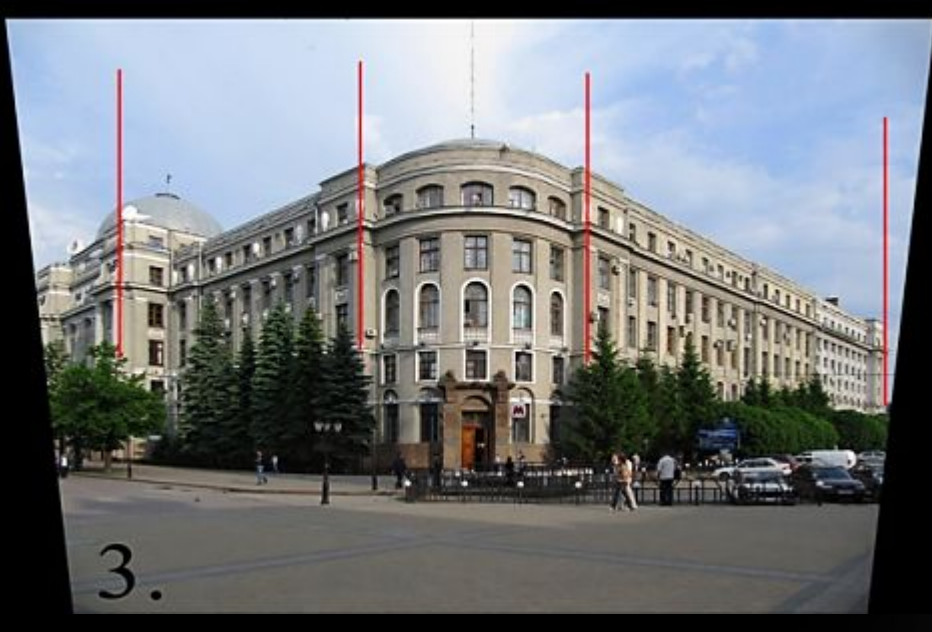

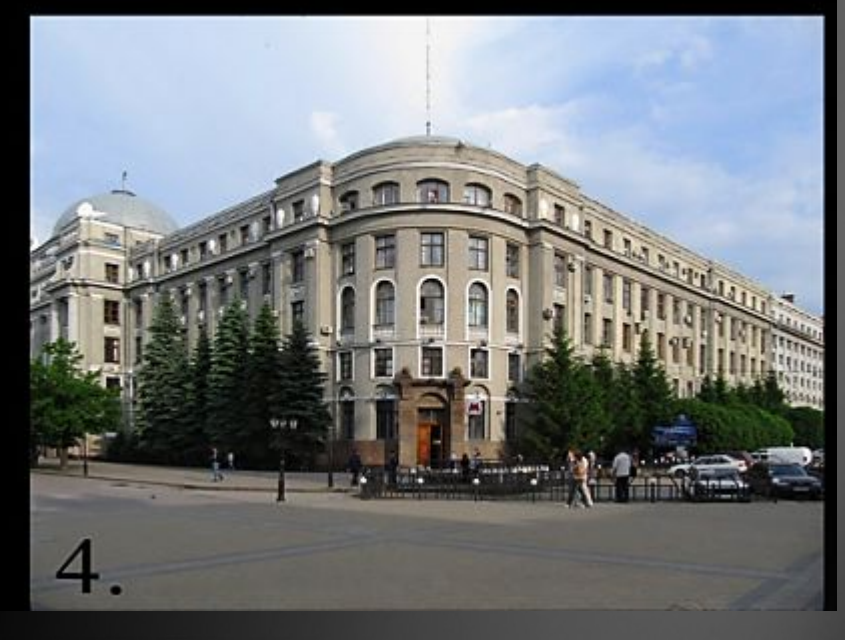